# **Graphic Organizer Library**

### **CONTENTS**

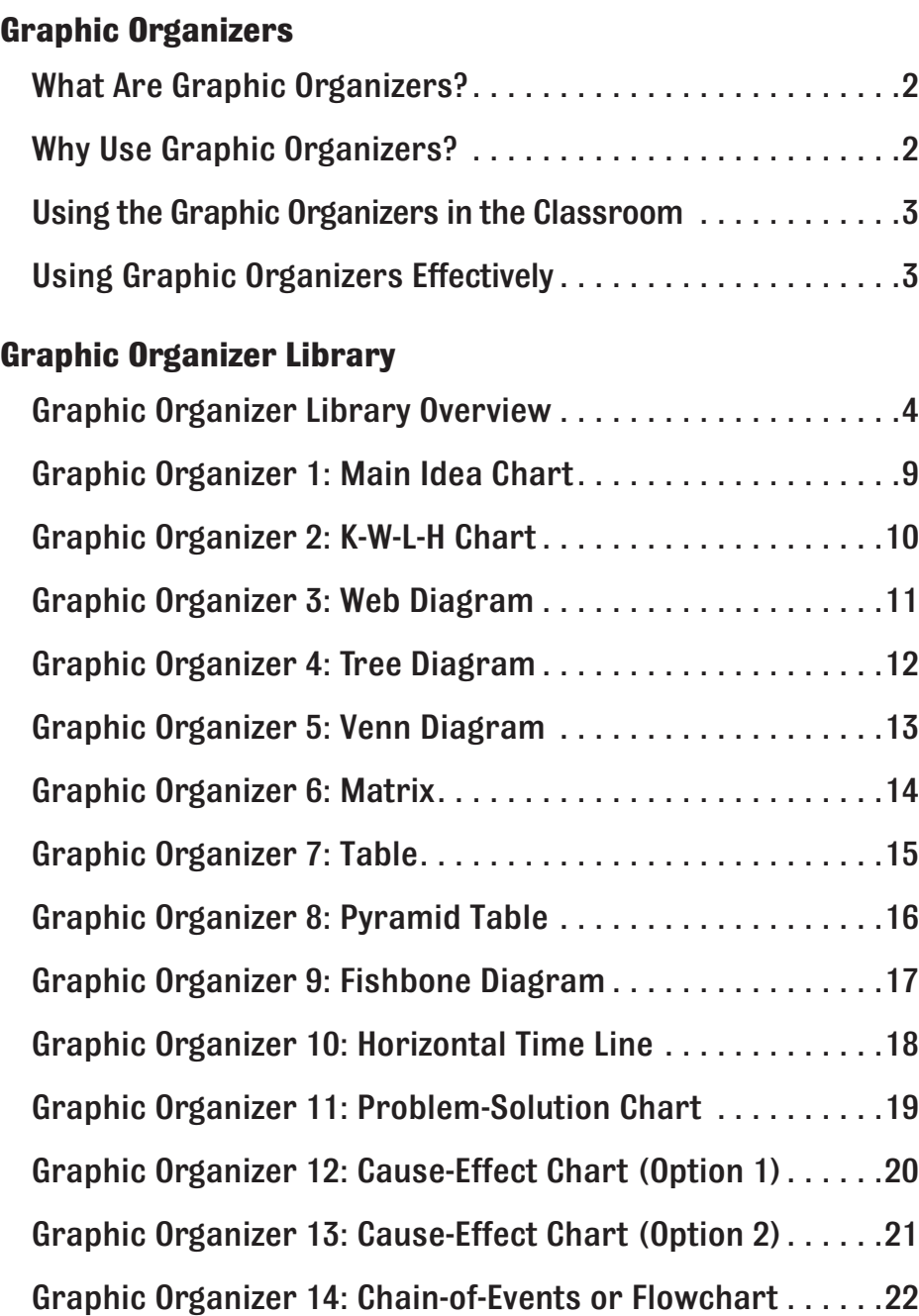

**1**

### <span id="page-1-0"></span>**WHAT ARE GRAPHIC ORGANIZERS?**

Graphic organizers are visual representations of written material. Charts, graphs, diagrams, and maps are all examples of graphic organizers. The use of graphic organizers promotes critical reading and thinking. In addition, writing information in a visual or an illustrated way helps students clarify and categorize data for easier recall. Using graphic organizers also helps students see connections among parallel or related facts. Finally, many teachers believe that having students list information in a graphic organizer makes learning more fun than just taking notes in the traditional way.

### **WHY USE GRAPHIC ORGANIZERS?**

In each chapter of the student textbook, graphic organizers, similar to the one shown below, appear at the beginning of each section. Use these graphic organizers to:

- ◆ Set a purpose for student reading.
- ◆ Help students organize and understand important material as they read.
- ◆ Provide a visual way for students to reinforce what they read.
- ◆ Prepare students for tests or quizzes.

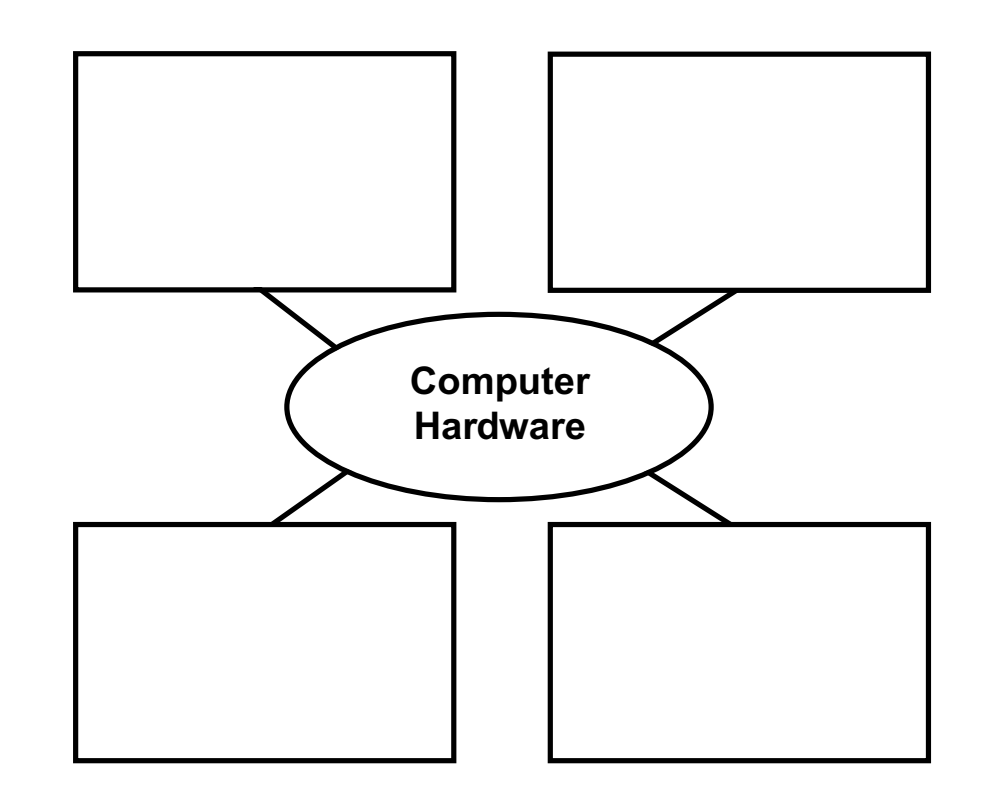

### <span id="page-2-0"></span>**USING THE GRAPHIC ORGANIZERS IN THE CLASSROOM**

- ◆ Print the graphic organizer PDF files. These are available on:
	- The Teacher Resource DVD.
	- The Online Learning Center Web site at **glencoe.com**.
- ◆ Give a copy to each student when you assign the section.
- ◆ Have students follow the directions and fill in the information.
- ◆ You may need to complete the first few organizers with students if they are not familiar with the graphic organizers.
- ◆ Alternately, students can hand draw each organizer on their own papers and write their answers.

Once students are comfortable filling in the organizers on their own, you may wish to use the other organizers provided on the following pages to help students focus their reading, take notes, and reinforce new knowledge.

#### **USING GRAPHIC ORGANIZERS EFFECTIVELY**

The graphic organizers provided in this section are intended to help students take notes and organize information when preparing oral reports and research projects.

- ◆ Before requiring students to complete an activity, describe the purpose of the particular graphic organizer.
- ◆ Demonstrate how to use the textbook and prior knowledge to fill in information for the various parts of the graphic organizer.
- ◆ Provide opportunities for students to work in groups as well as individually when completing the graphic organizers, which will teach students to analyze the graphic more closely.
- ◆ After students have completed an activity, discuss the responses as a class. This will help students learn to revise their thought processes and better clarify the organization of the graphic organizers.

### <span id="page-3-0"></span>**GRAPHIC ORGANIZER LIBRARY OVERVIEW**

There are 14 core graphic organizers provided in the graphic organizer library. Each core organizer represents a specific kind or purpose of presentation. For example, one type of organizer may be better suited to categorize information sequentially; another to compare and/or contrast; a third to describe, support, or exemplify a main idea; and so on. The following information will explain the purpose each of the graphic organizers is best suited to address.

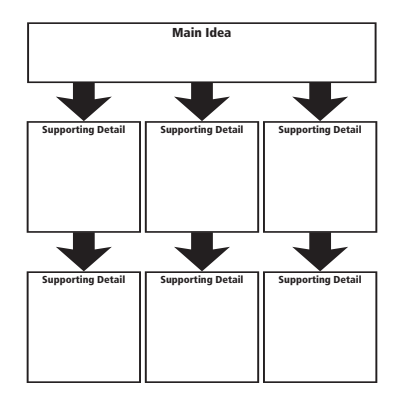

#### **Graphic Organizer 1: Main Idea Chart**

This type of graphic organizer is helpful when you want students to find the main idea of a paragraph or section, and then to analyze the reading further for more information that exemplifies and/or supports that main idea.

**GRAPHIC ORGANIZERS**

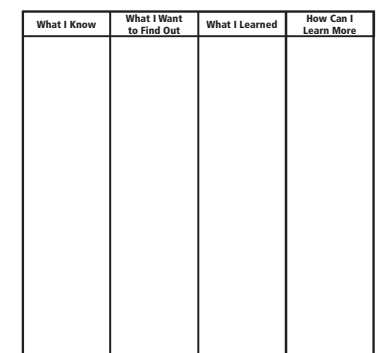

#### **Graphic Organizer 2: K-W-L-H Chart**

The K-W-L-H chart is used to activate students' prior knowledge and interest before they read, as well as to set a purpose for reading. This chart asks for student feedback on what they Know already, what they Want to find out, what they Learned, and How they can learn more.

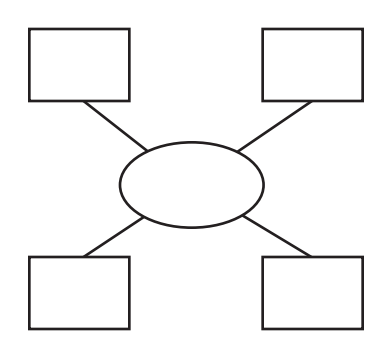

#### **Graphic Organizer 3: Web Diagram**

Web diagrams are often used to help students identify one central idea and organize related information around it. Students must determine the broad categories that should be listed in the outer parts of the web. Then students must determine what is relevant factual material and group this data into the appropriate related categories.

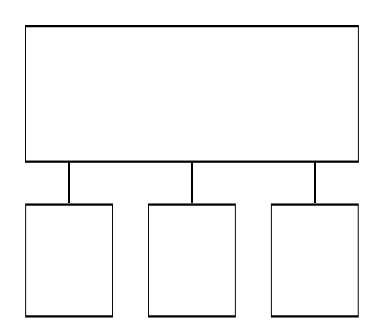

#### **Graphic Organizer 4: Tree Diagram**

A tree diagram is based upon the traditional "family tree" organizational graphic. Students are required to record how subordinate facts or statements are related to one another and to a larger, unifying statement. Tree diagrams also may be utilized as a main idea/supporting details type of graphic organizer.

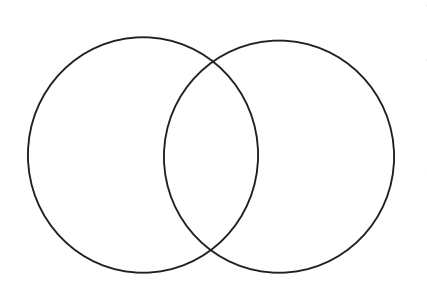

#### **Graphic Organizer 5: Venn Diagram**

Venn diagrams are used to compare and contrast information or to show similarities and differences among various objects or subjects. The Venn diagram consists of two or more overlapping circles. Differences are listed in the outer parts of the circles. Similarities are described where the circles overlap. Venn diagrams are especially helpful in displaying similarities and differences at a glance.

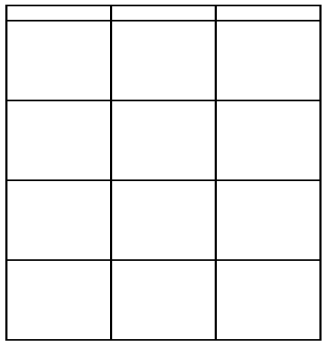

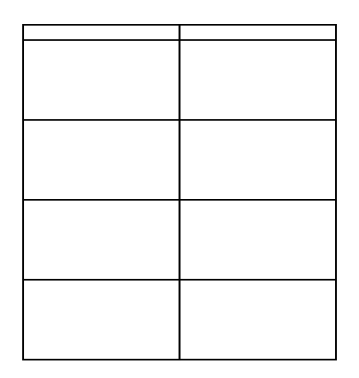

#### **Graphic Organizers 6 and 7: Matrix and Table**

Matrices and tables are used to organize or categorize information or to make comparisons among categories. A matrix is used to compare multiple items, while a table is used to compare two items. The items to be compared are listed along the left side of the table's rows, and the general features are listed across the top of the table before filling in the cells with facts or supporting information. Graphic Organizer 7 may also be used as a storyboard.

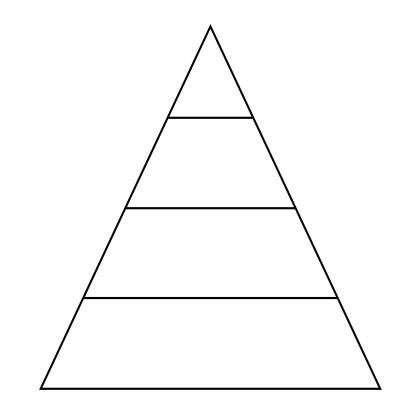

#### **Graphic Organizer 8: Pyramid Table**

A pyramid table is very effective for organizing information in a majority/minority or general-to-specific manner. A pyramid table can also be used to list details or facts leading up to a climax or culminating event. Have students start at the bottom of the pyramid if you would like them to work from a generalization to a more specific idea.

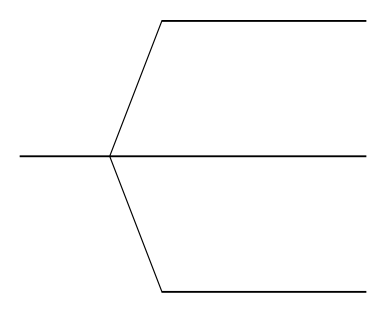

#### **Graphic Organizer 9: Fishbone Diagram**

The purpose of a fishbone diagram is very similar to that of a main idea/supporting details chart. A main idea statement or category is written on the single line to the left. Supporting facts, examples, or subcategories are written on the lines to the right. In many cases, a third set of lines can be generated and attached to the subcategories with additional information or facts.

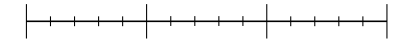

#### **Graphic Organizer 10: Horizontal Time Line**

Time lines are used to list important dates in chronological order. Horizontal time lines require students to analyze information by sequencing events. Time lines also require students to determine baseline dates and to be cognizant of the "backward" nature of b.c. chronology.

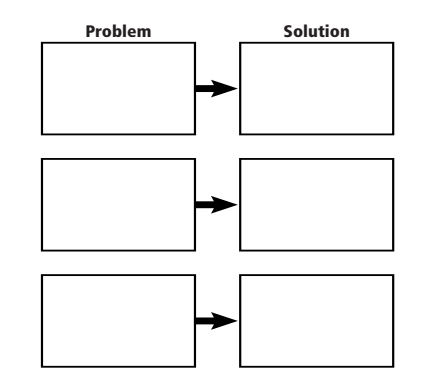

#### **Graphic Organizer 11: Problem-Solution Chart**

The purpose of this type of graphic organizer is to help students streamline the steps involved in recognizing a problem and utilizing problem-solving skills. The problemsolution chart may be best suited for group discussion after the teacher has explained an event or action. Students may then describe or predict the problem, after which they may brainstorm multiple solutions and possible results of those solutions.

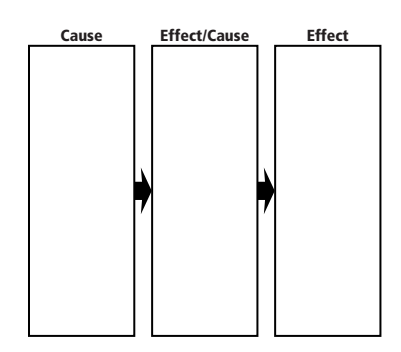

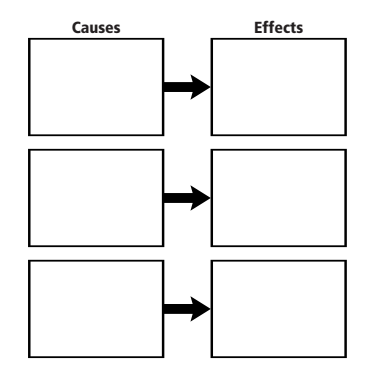

#### **Graphic Organizers 12 and 13: Cause-Effect Charts**

This type of organizer helps students analyze information by identifying cause-and-effect relationships. In some cases, students may be required to identify a sequence of a cause and its effect, which becomes the cause of yet another effect. In other cases, students will identify separate causes and their effects (see Graphic Organizer 13).

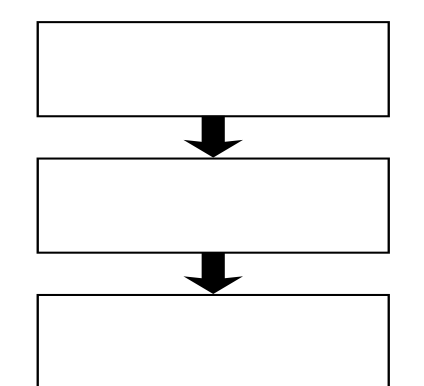

#### **Graphic Organizer 14: Chain-of-Events or Flowchart**

A chain-of-events, or flowchart, asks students to organize and interpret information by sequencing the stages of an event. This type of graphic organizer can also be used to describe the actions of a character or group, or the steps to be followed in a procedure.

### <span id="page-8-0"></span>**Graphic Organizer 1: Main Idea Chart**

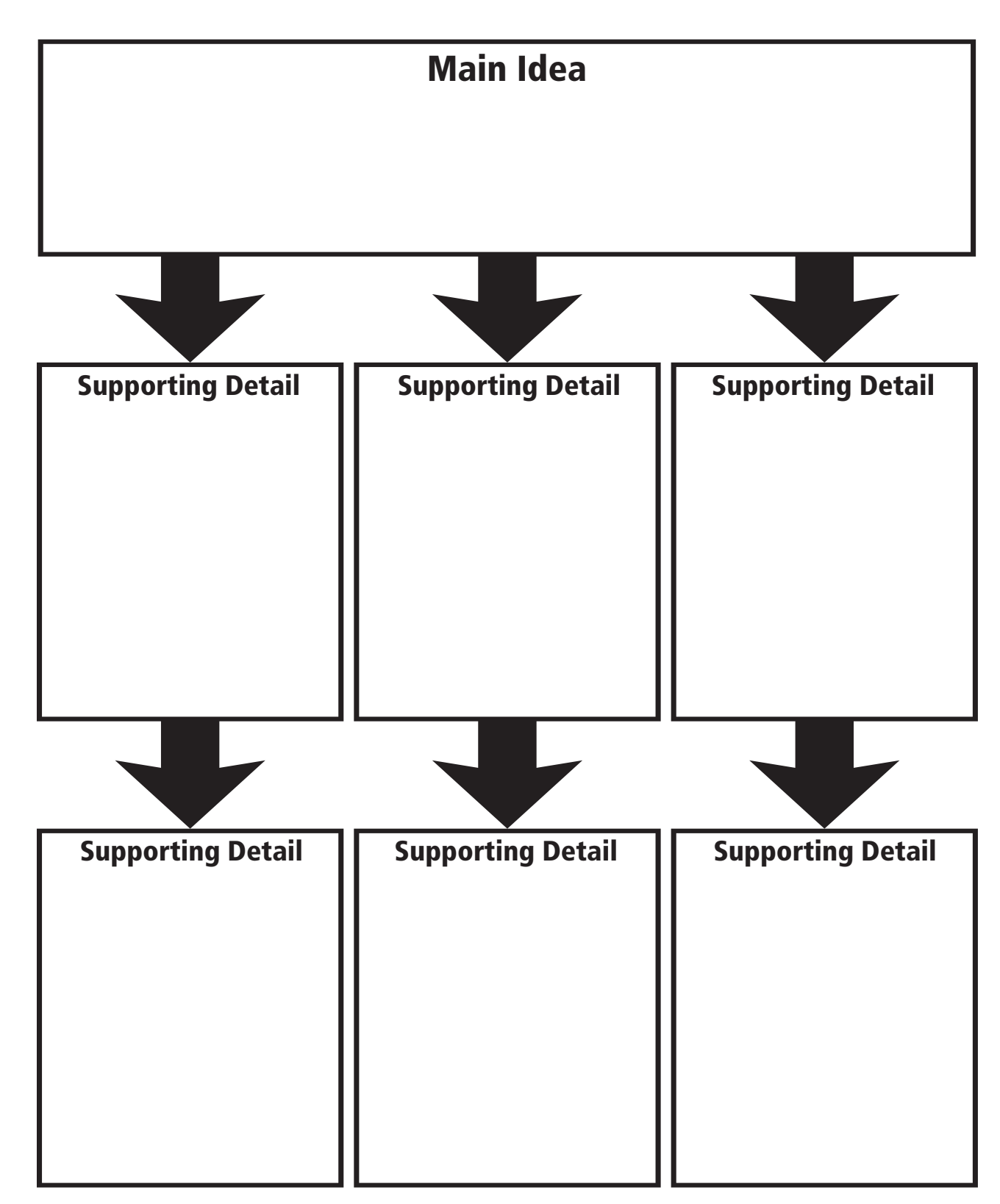

# <span id="page-9-0"></span>**Graphic Organizer 2: K-W-L-H Chart**

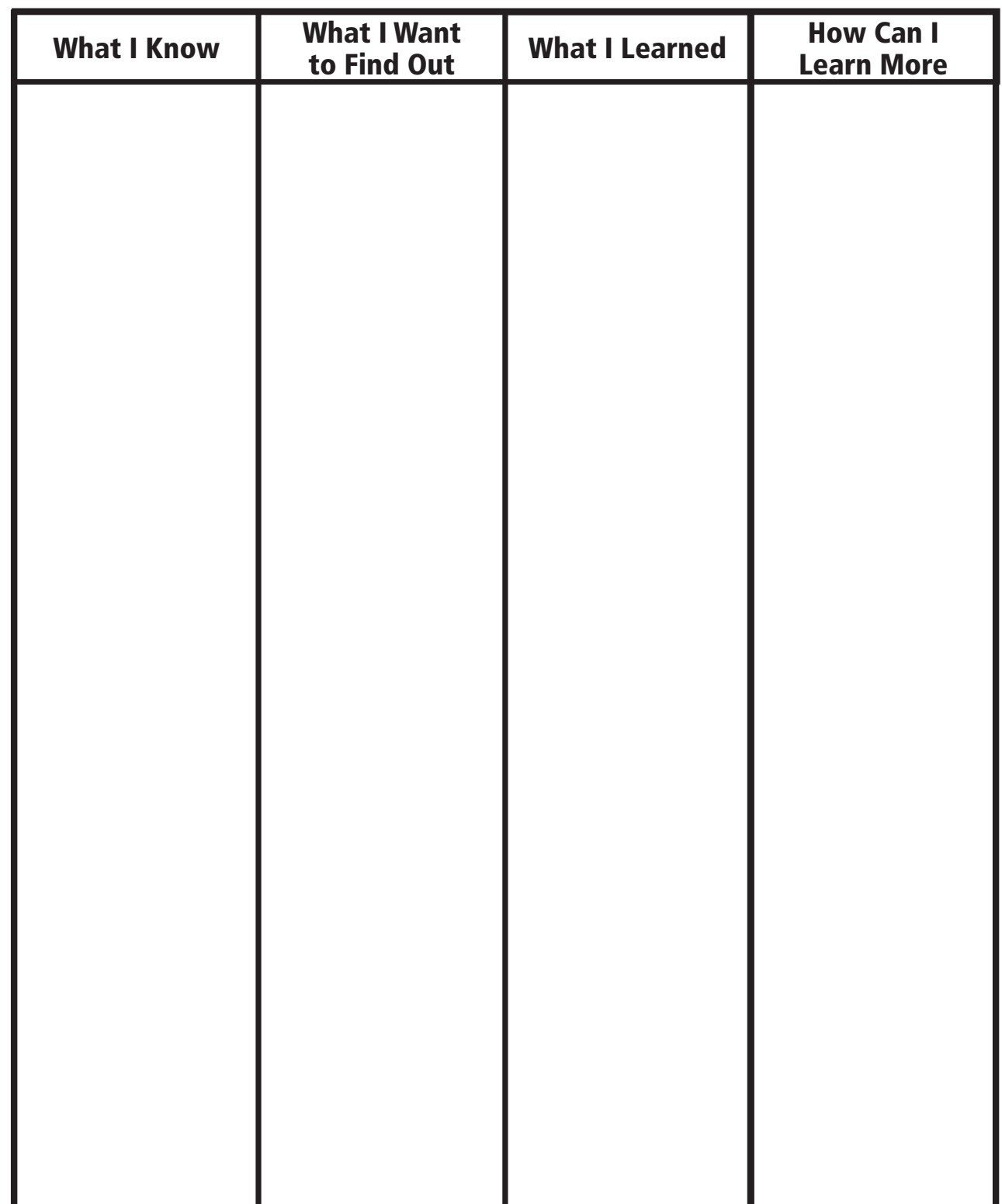

# <span id="page-10-0"></span>**Graphic Organizer 3: Web Diagram**

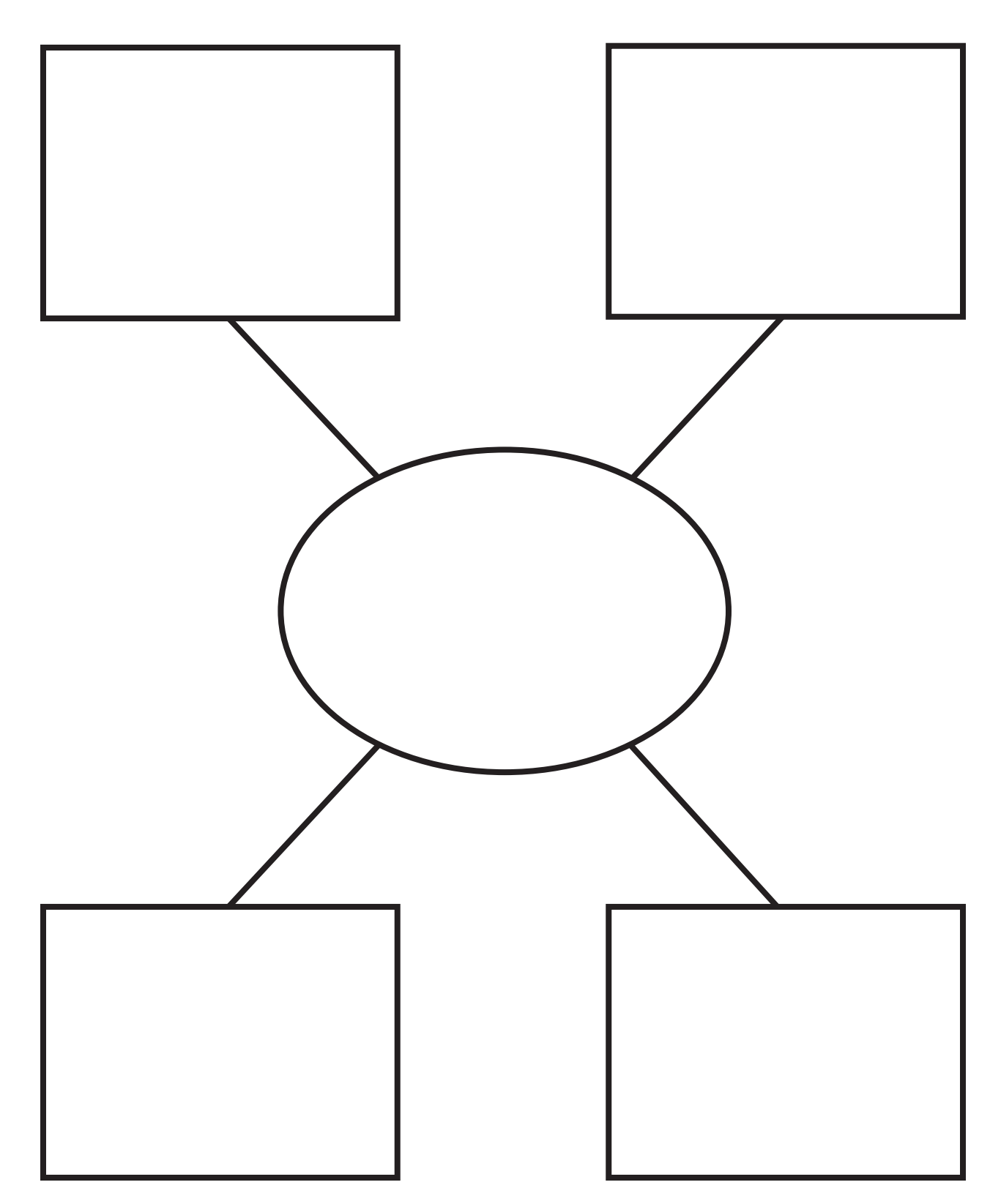

# <span id="page-11-0"></span>**Graphic Organizer 4: Tree Diagram**

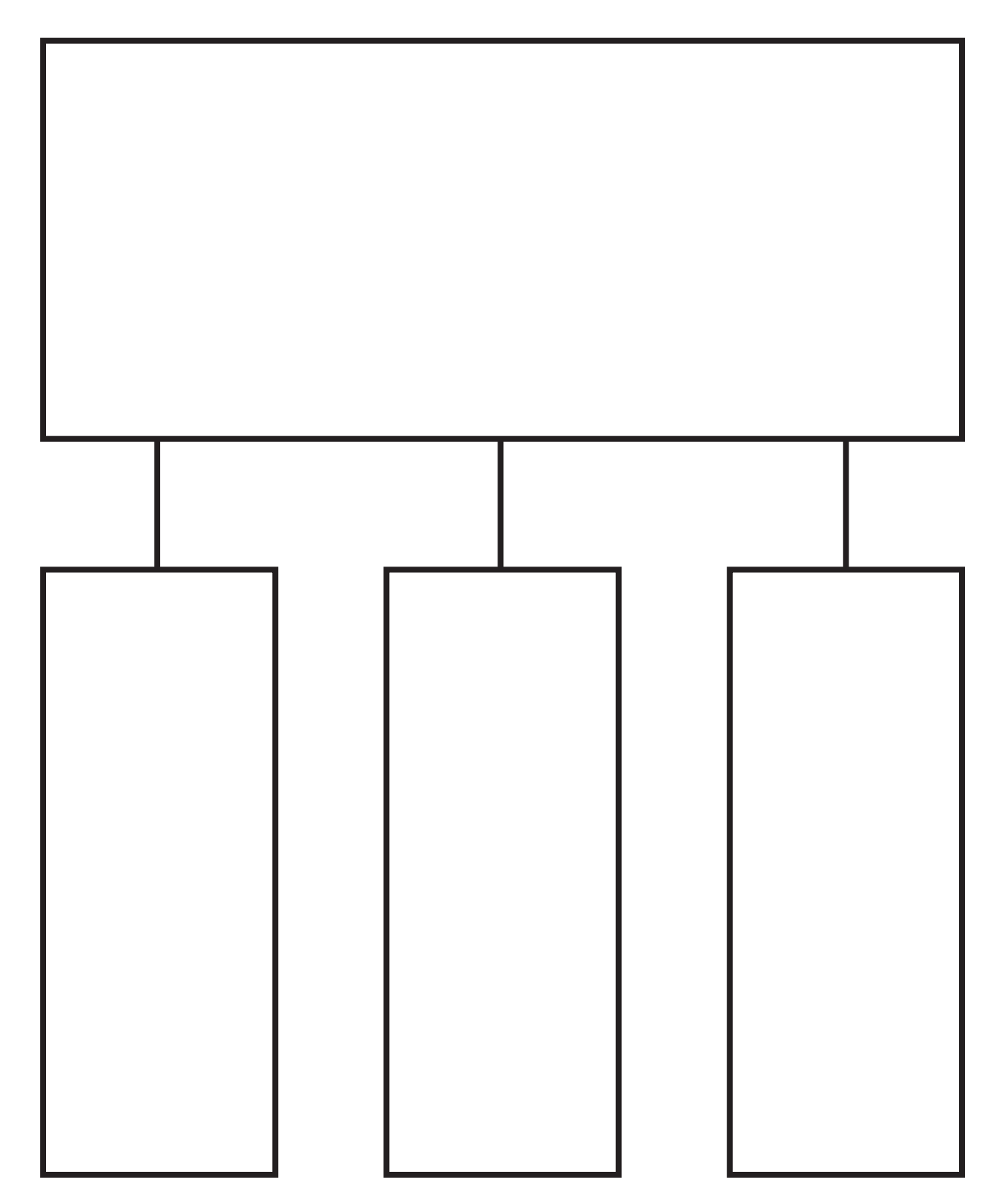

<span id="page-12-0"></span>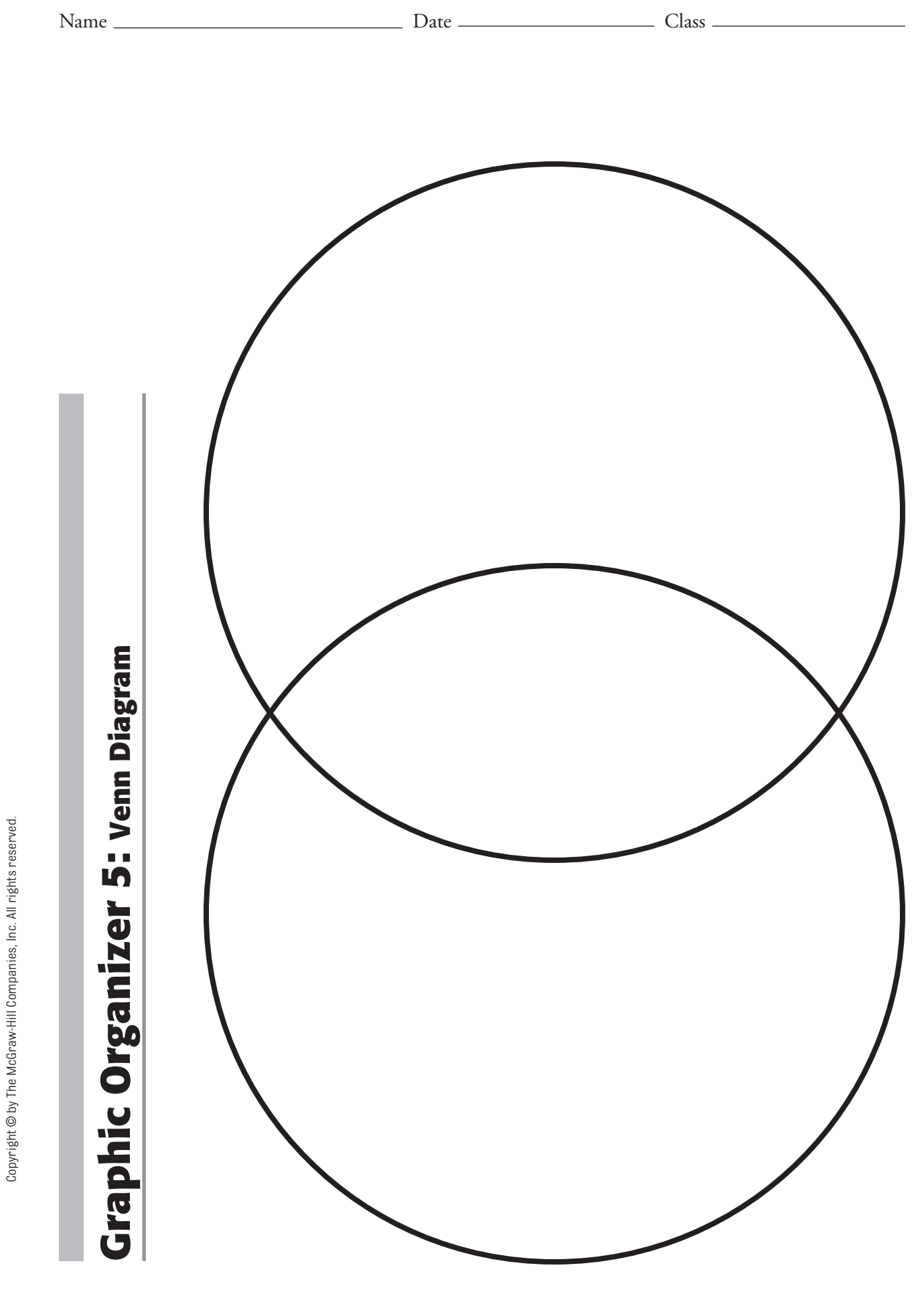

# <span id="page-13-0"></span>**Graphic Organizer 6: Matrix**

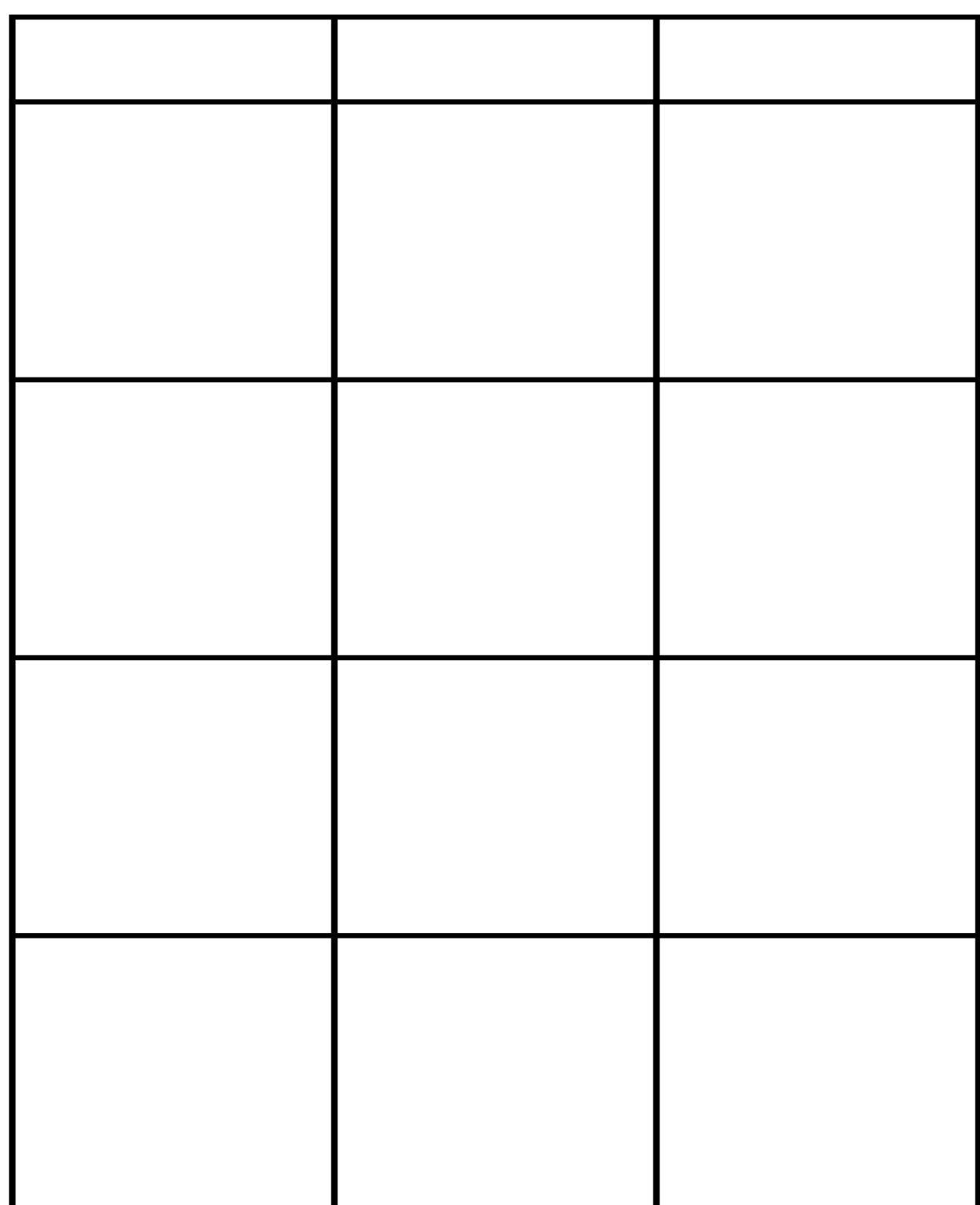

# <span id="page-14-0"></span>**Graphic Organizer 7: Table**

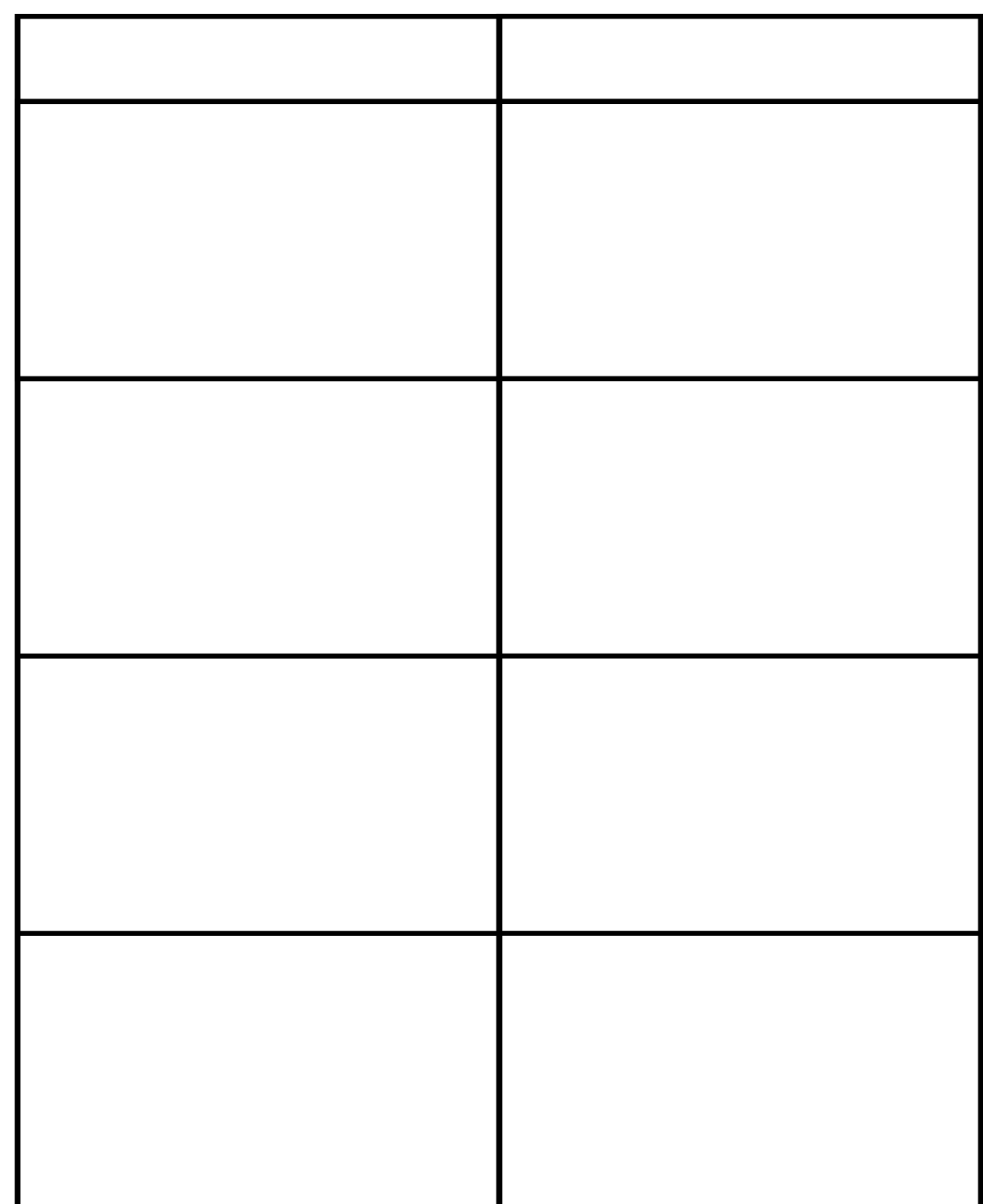

# <span id="page-15-0"></span>**Graphic Organizer 8: Pyramid Table**

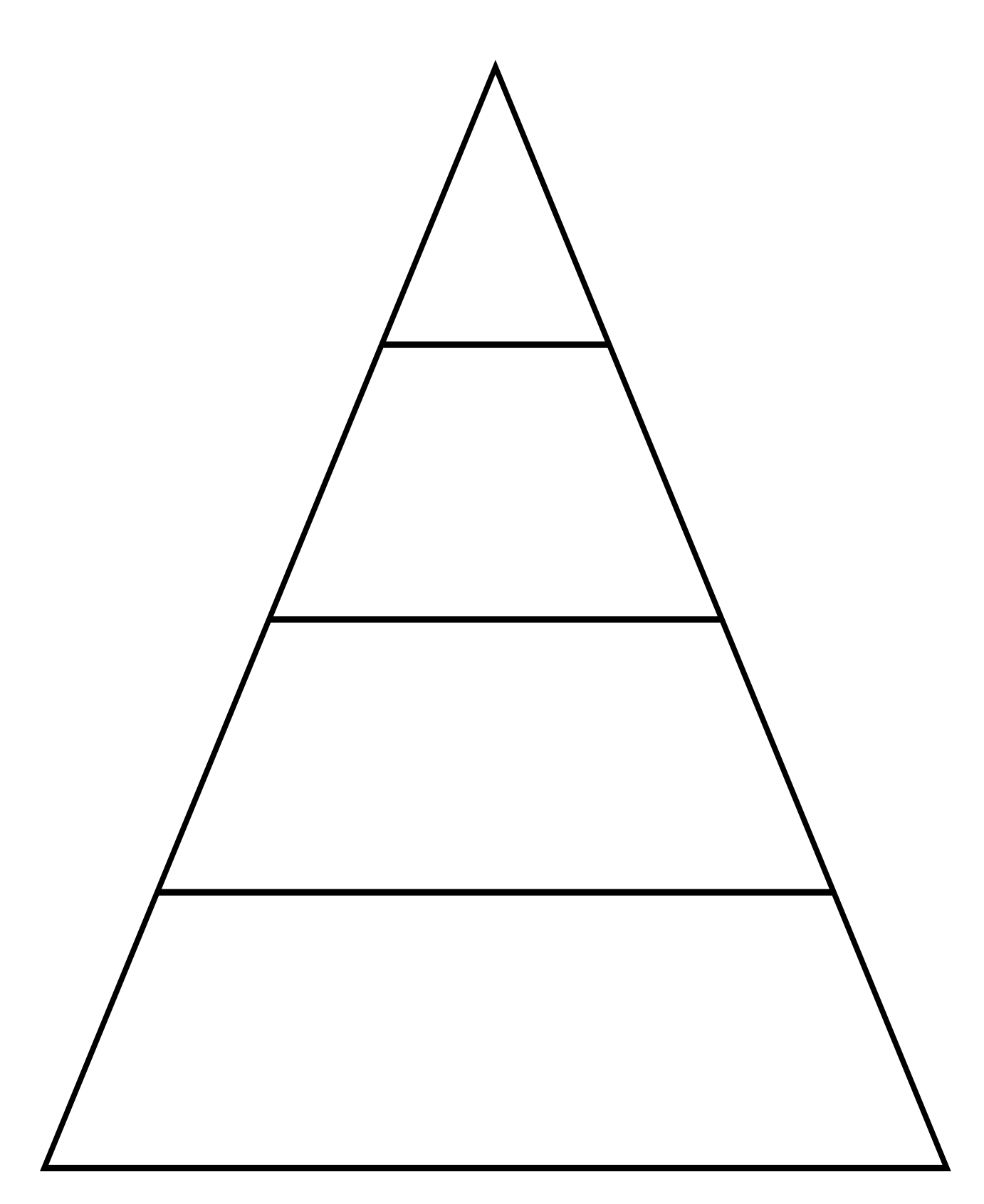

# <span id="page-16-0"></span>**Graphic Organizer 9: Fishbone Diagram**

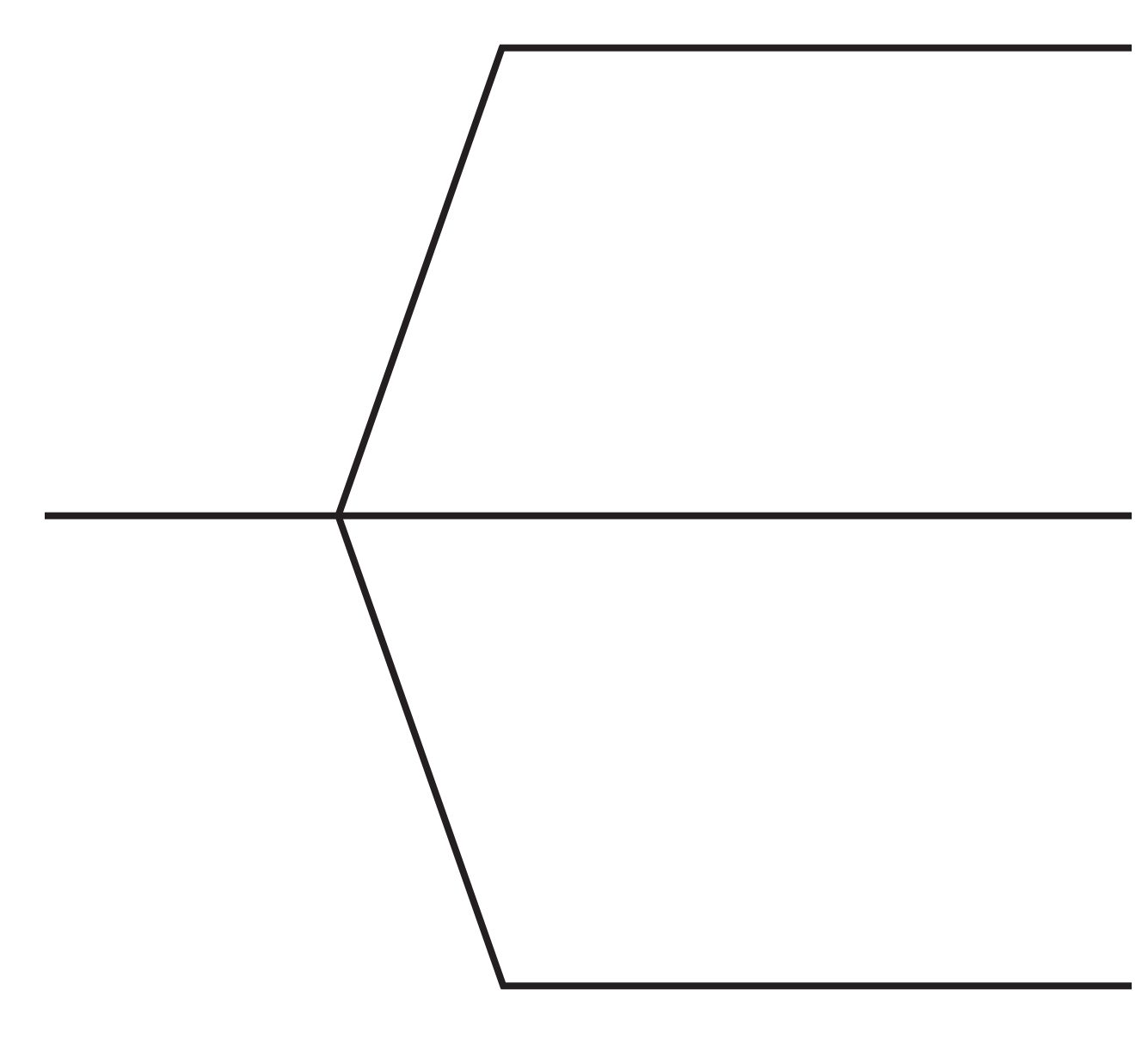

### <span id="page-17-0"></span>**Graphic Organizer 10: Horizontal Time Line**

 $+$   $+$ 

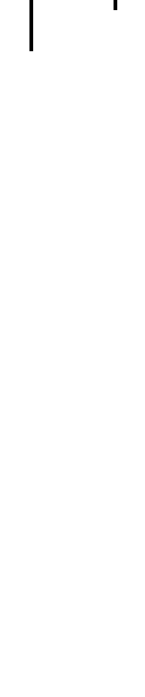

Copyright © by The McGraw-Hill Companies, Inc. All rights reserved.

Copyright @ by The McGraw-Hill Companies, Inc. All rights reserved.

 $+$   $+$   $-$ 

# <span id="page-18-0"></span>**Graphic Organizer 11: Problem-Solution Chart**

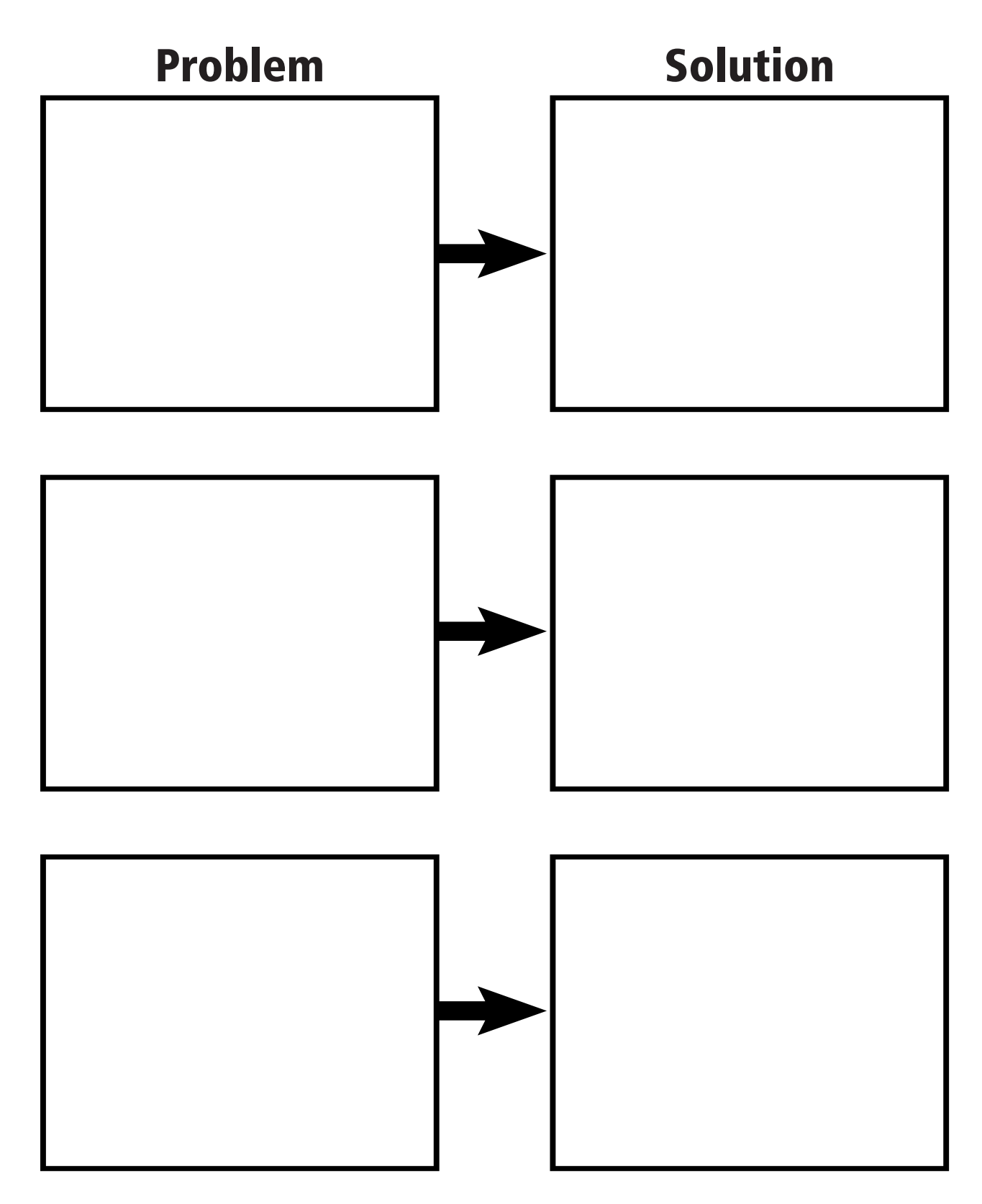

Copyright @ by The McGraw-Hill Companies, Inc. All rights reserved. Copyright © by The McGraw-Hill Companies, Inc. All rights reserved.

### <span id="page-19-0"></span>**Graphic Organizer 12: Cause-Effect Chart (Option 1)**

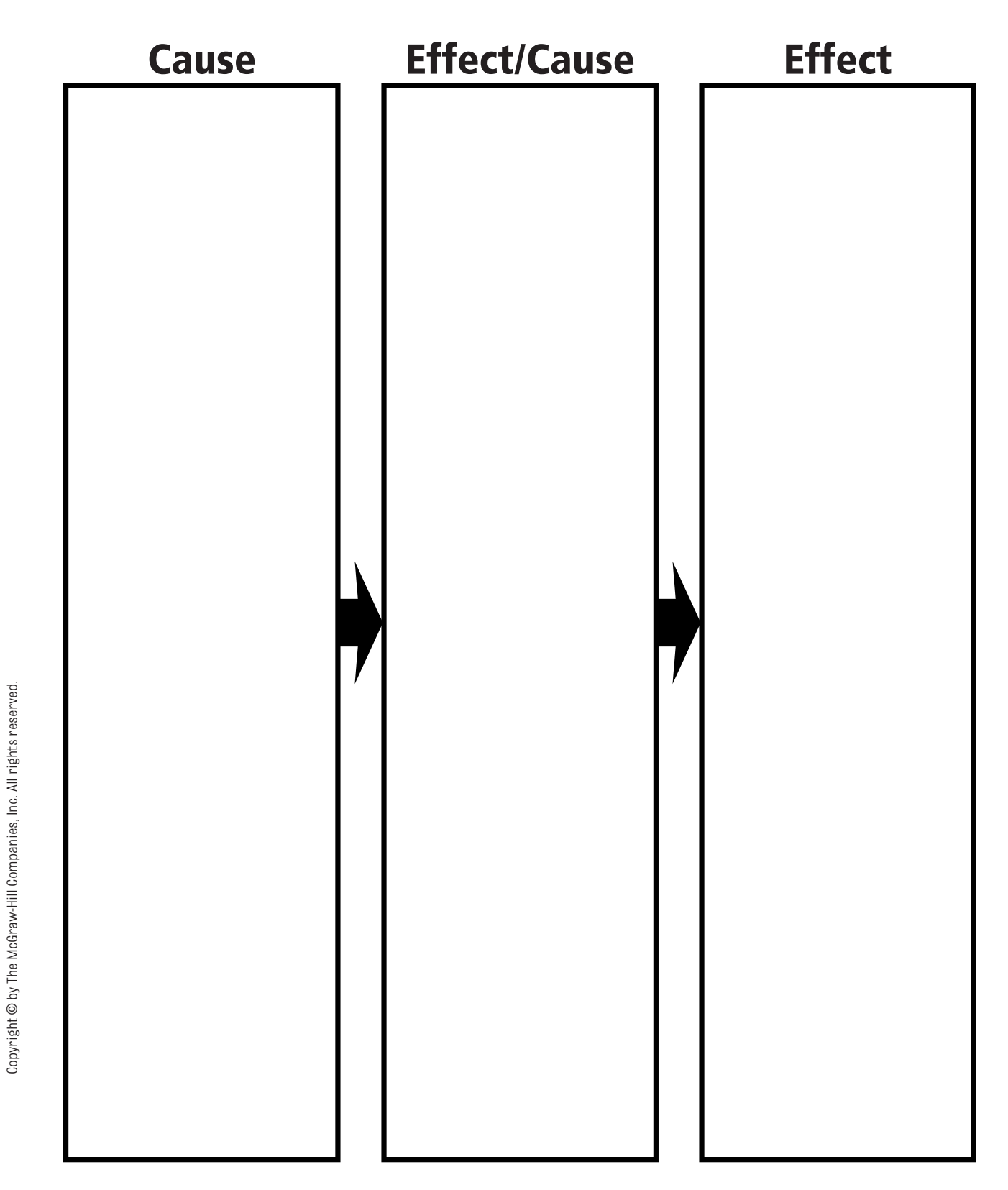

### <span id="page-20-0"></span>**Graphic Organizer 13: Cause-Effect Chart (Option 2)**

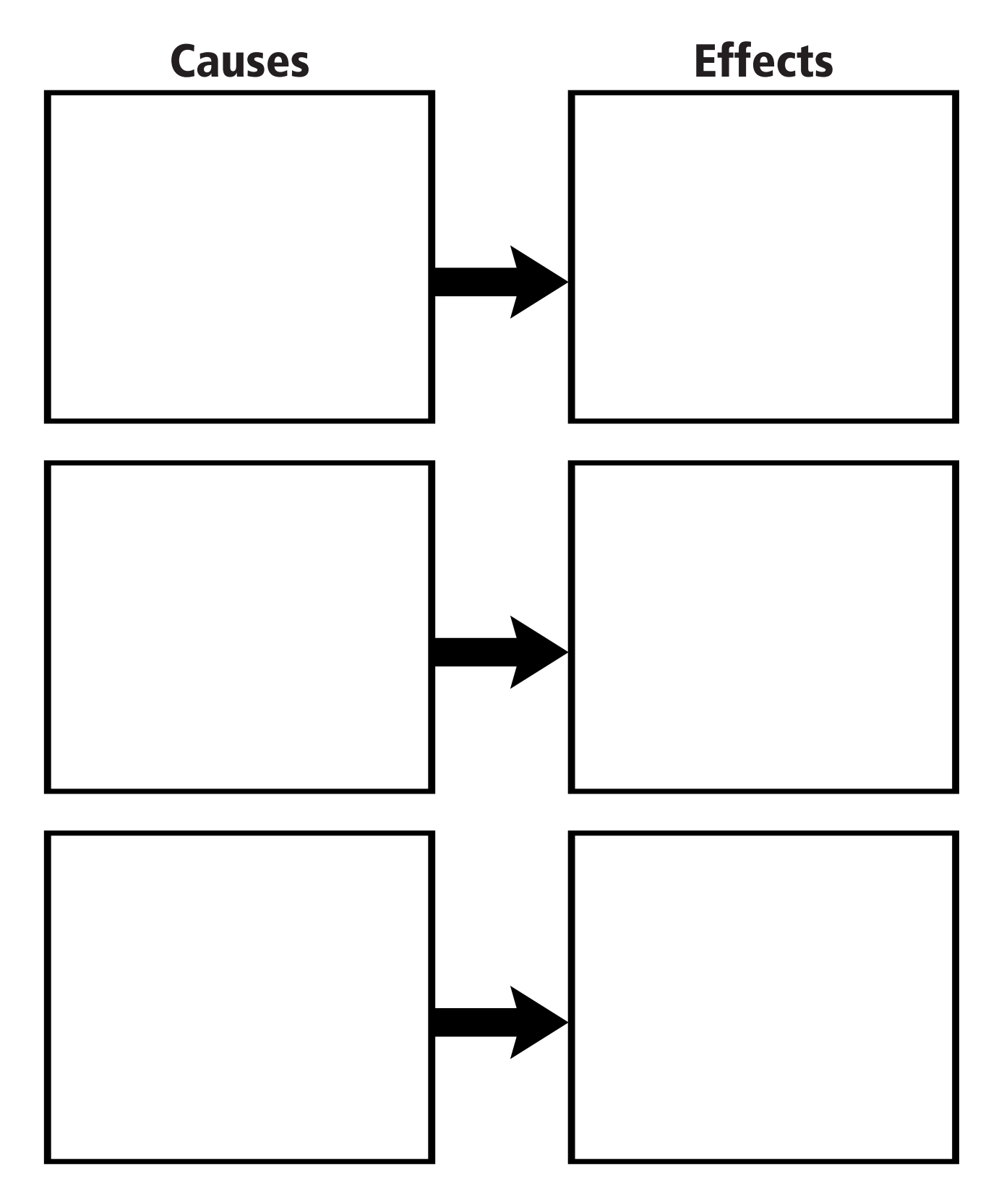

Copyright @ by The McGraw-Hill Companies, Inc. All rights reserved. Copyright © by The McGraw-Hill Companies, Inc. All rights reserved.

### <span id="page-21-0"></span>**Graphic Organizer 14: Chain-of-Events or Flowchart**

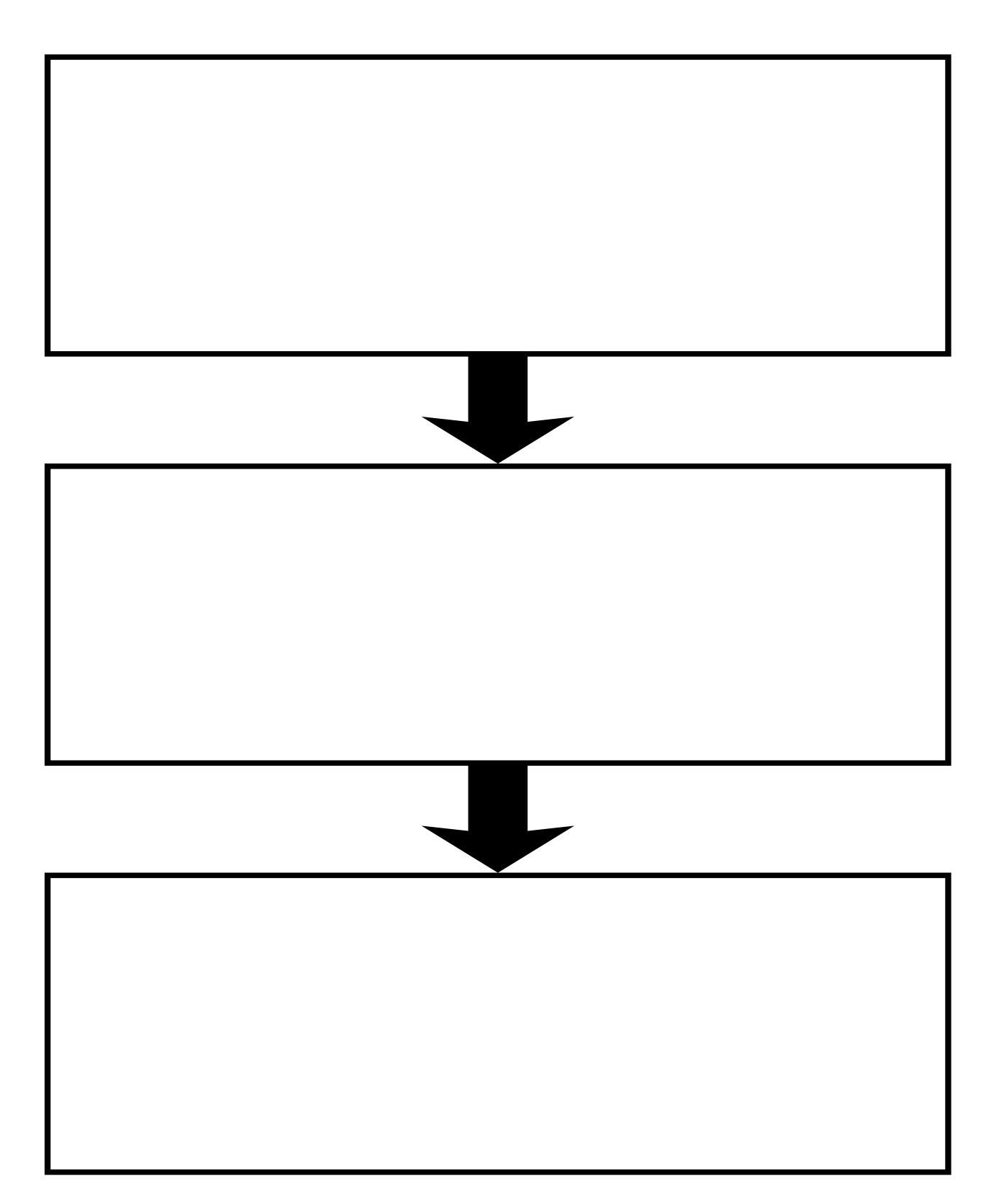

Copyright @ by The McGraw-Hill Companies, Inc. All rights reserved. Copyright © by The McGraw-Hill Companies, Inc. All rights reserved.